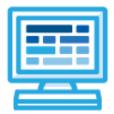

**CodeHS** Utah Introduction to Python 2 Course Syllabus 1 Semester for Middle School, 60 hours

# **Course Overview and Goals**

The Utah Introduction to Python 2 course teaches students extended concepts in Python. Students learn how to use lists, manipulate strings, and work with files by solving puzzles and writing creative programs for Tracy to follow. **Note:** The content taught in the Utah Introduction to Python 1 course must be covered before beginning this course.

**Learning Environment:** The course utilizes a blended classroom approach. The content is a mix of web-based and physical activities. Students will write and run code in the browser and engage in in-person collaborative exercises with classmates. Teachers utilize tools and resources provided by CodeHS to leverage time in the classroom and give focused 1-on-1 attention to students.

**Programming Environment:** Students write and run programs in the browser using the CodeHS online editor.

**Prerequisites:** The Utah Introduction to Python 2 course is designed for students who have taken the Utah Introduction to Python 1 course and have familiarity with turtle graphics and the following concepts: basic commands, for loops, comments, functions with and without parameters and return statements, adding text using write and print, variables, data types, user input, the onclick method, if/else statements, and while loops.

More information: Browse the content of this course at https://codehs.com/course/20333.

# **Course Content**

**Quizzes**: Each lesson includes at least one formative short multiple choice quiz. At the end of each module, a summative quiz is included.

Challenges & Projects: Three different types of projects can be found in this course:

- At the end of many modules, students will add on to an *Etch a Sketch* project, applying new concepts they've learned to expand on the project they've been creating. This project expands on the project that was started in the Utah Introduction to Python 1 course.
- Students will have a chance to complete projects with a partner at three points in the course to practice with pair programming and learn how to program with others. These projects include:
  - Digital Art Platform
  - Interactive To-Do List
  - 2023 Stanley Cup Final
- Throughout the course, after learning new content, students will reach project modules where they will complete a larger project from start to finish. These projects are a bit more open-ended and allow students to be more creative in applying their knowledge. These projects are:
  - Ticketing System
  - Timeline
  - Poetry Remixer
  - Python in the Real World

# **Course Breakdown**

## Unit 1: Refresher: Challenges with Tracy (1 week/ 4 hours)

Browse the full content of this unit at <a href="https://codehs.com/library/course/20333/module/29220">https://codehs.com/library/course/20333/module/29220</a>

| Objectives / Topics<br>Covered | • Review of all concepts that should be known before beginning this course                                                                                                    |
|--------------------------------|----------------------------------------------------------------------------------------------------|
| Example Assignments<br>/ Labs  | <ul> <li>9 exercises total</li> <li>Review         <ul> <li>Nested Control Structures</li> <li>Example Exercise: Grid<br/>Write a program that will have Tracy draw a grid on the<br/>canvas at each 20-pixel interval.</li> <li>Clickable Interaction</li> <li>Example Exercise: Digital Art Platform<br/>With a partner, create a Digital Art Platform that can be used<br/>to create digital artwork!</li> </ul> </li> </ul> |

#### Unit 2: Lists (2 weeks/ 10 hours)

Browse the full content of this unit at <a href="https://codehs.com/library/course/20333/module/28299">https://codehs.com/library/course/20333/module/28299</a>

| Objectives / Topics<br>Covered | <ul> <li>Creating lists</li> <li>Indexing</li> <li>Updating, adding, and removing elements</li> <li>List methods</li> </ul>                                                                                                    |
|--------------------------------|----------------------------------------------------------------------------------------------------|
| Example Assignments<br>/ Labs  | <ul> <li>16 exercises total</li> <li>Indexing <ul> <li>Each value in a list is assigned an index value which can be used to access the item.</li> <li>Example Exercise: Label Shapes Label each shape using the given list of shapes.</li> </ul> </li> <li>Updating, Adding and Removing Elements <ul> <li>The number of items as well as the items themselves can be altered in a list.</li> <li>Example Exercise: Shopping List In this program is a shopping list. As you make your way through the store, update the list by removing the items you've already grabbed.</li> </ul> </li> <li>List Methods</li> </ul> |
|                                | <ul> <li>The reverse and sort methods can be used to organize items in a list.</li> <li>Example Exercise: Alphabetical Class Roster<br/>This program will ask the user for student names and will return the names in alphabetical order.</li> </ul>                                                                                                    |

#### Unit 3: Lists and Loops (1.5 weeks/ 7 hours)

Browse the full content of this unit at <a href="https://codehs.com/library/course/20333/module/28302">https://codehs.com/library/course/20333/module/28302</a>

| Objectives / Topics<br>Covered | <ul> <li>List length</li> <li>Looping over lists by index and by item</li> </ul>                                                                                                    |
|--------------------------------|----------------------------------------------------------------------------------------------------|
| Example Assignments<br>/ Labs  | <ul> <li>10 exercises total</li> <li>List Length         <ul> <li>The length of a list can be accessed using the len function.</li> <li>Example Exercise: Disney Princesses Pre 2000's<br/>In this program is a list with 3 Disney Princesses. Follow the<br/>directions in the program to add the additional 5 Disney<br/>Pre-2000 Disney Princesses to the list chronologically and<br/>print the list length as it is altered.</li> </ul> </li> <li>Looping Over Lists by Index and Item         <ul> <li>A loop can be used to access items in a list one by one.</li> <li>Example Exercise: Field Trip<br/>This program will be used to see which students can attend a<br/>field trip. Only teenagers are allowed to go on the field trip.</li> <li>Example Exercise: Bar Chart of Pets in Household<br/>In this program, you will create a bar graph to display data<br/>about how many pets the students in a sample class have.</li> </ul> </li> </ul> |

# Unit 4: [Project] Ticketing System (1 week/5 hours)

Browse the full content of this unit at <a href="https://codehs.com/library/course/20333/module/28307">https://codehs.com/library/course/20333/module/28307</a>

| Objectives / Topics<br>Covered | Review of all concepts through this point                                                                                                    |
|--------------------------------|----------------------------------------------------------------------------------------------------|
| Example Assignments<br>/ Labs  | <ul> <li>2 exercises total</li> <li>Ticketing System         <ul> <li>Research and design a system that simulates the order of patrons in line.</li> </ul> </li> </ul> |

### Unit 5: Strings (2 weeks/ 10 hours)

Browse the full content of this unit at https://codehs.com/library/course/20333/module/28294

| Objectives / Topics<br>Covered | <ul> <li>Accessing characters and substrings</li> <li>Strings and lists</li> <li>String methods</li> <li>Looping over characters in a string</li> </ul>                                                                                                    |
|--------------------------------|----------------------------------------------------------------------------------------------------|
| Example Assignments            | <ul> <li>17 exercises total</li> <li>Accessing Characters and Substrings         <ul> <li>Individual characters in a string have index values and can be accessed individually or in groups, or substrings.</li> <li>Example Exercise: Acrostic Name Poem</li></ul></li></ul> |
| / Labs                         | In this program, create an acrostic poem on the canvas using your name! <li>Strings and Lists         <ul> <li>Strings can be converted into lists of characters or words and lists can be converted into strings.</li> <li>Example Exercise: French Cities</li> </ul> </li>  |

| In this program, you will find a list of 3 cities in France,<br>though one of them is spelled incorrectly. Your job is to<br>update this value. |
|----------------------------------------------------------------------------------------------------|
| String Methods                                                                                                    |
| <ul> <li>Various string methods are available to manipulate strings in</li> </ul>                                                               |
| different ways.                                                                                                    |
| <ul> <li>Example Exercise: CIA Witness Protection</li> </ul>                                                                                    |
| In this program, you will find a list of 3 encounters that have                                                                                 |
| been entered into the CIA database. Your job is to keep the                                                                                     |
| identity of Veronica Oshie safe by replacing her name in                                                                                        |
| each encounter to her undercover name, Sam Smith.                                                                                               |
| <ul> <li>Looping Over Characters in a String</li> </ul>                                                                                         |
| <ul> <li>A loop can be used to access characters in a string one by one.</li> </ul>                                                             |
| <ul> <li>Example Exercise: Creating User Names</li> </ul>                                                                                       |
| In this program, the user will enter names of students and                                                                                      |
| usernames will be created for them.                                                                                                    |
|                                                                                                    |

# Unit 6: [Project] Timeline (1 week/ 5 hours)

Browse the full content of this unit at <a href="https://codehs.com/library/course/20333/module/28308">https://codehs.com/library/course/20333/module/28308</a>

| Objectives / Topics<br>Covered | <ul> <li>Review of all concepts through this point</li> </ul>                                                                                                    |
|--------------------------------|----------------------------------------------------------------------------------------------------|
| Example Assignments<br>/ Labs  | <ul> <li>2 exercises total</li> <li>Timeline         <ul> <li>Research and design an interactive timeline based on the topic of your choosing.</li> </ul> </li> </ul> |

### Unit 7: File I/O: Reading From Files (1.5 weeks/ 7 hours)

Browse the full content of this unit at <a href="https://codehs.com/library/course/20333/module/28305">https://codehs.com/library/course/20333/module/28305</a>

| Objectives / Topics<br>Covered | <ul> <li>What is file I/O?</li> <li>Reading characters, lines, and all lines from a file</li> </ul>                                                                                                    |
|--------------------------------|----------------------------------------------------------------------------------------------------|
| Example Assignments<br>/ Labs  | <ul> <li>10 exercises total</li> <li>What is File I/O?         <ul> <li>Data can be provided to programs in various formats and used in different ways.</li> <li>Example Exercise: Choosing a File Format: TXT vs CSV Explain when you would choose to use a TXT file instead of a CSV file, or vice versa, to store data.</li> </ul> </li> <li>Reading Characters, Lines, and All Lines From a File         <ul> <li>We can read information from files in various ways.</li> <li>Example Exercise: Turtle Path                  <ul></ul></li></ul></li></ul> |

#### Unit 8: File I/O: Writing to Files (0.5 weeks/ 2 hours)

Browse the full content of this unit at https://codehs.com/library/course/20333/module/28306

| Objectives / Topics<br>Covered | Writing to different locations in a file                                                                                                    |
|--------------------------------|----------------------------------------------------------------------------------------------------|
| Example Assignments<br>/ Labs  | <ul> <li>4 exercises total</li> <li>Writing to Different Locations in a File         <ul> <li>We can use different methods to write information to a file in various locations.</li> <li>Example Exercise: Secret Message                 You have come across a mysterious file called `secret.txt`                 that contains a hidden message. Your task is to decode the                 secret message by following a specific pattern.</li> </ul> </li> </ul> |

#### Unit 9: [Project] Poetry Remixer (1 week/ 5 hours)

Browse the full content of this unit at <a href="https://codehs.com/library/course/20333/module/28309">https://codehs.com/library/course/20333/module/28309</a>

| Objectives / Topics<br>Covered | <ul> <li>Review of all concepts through this point</li> </ul>                                                                                                    |
|--------------------------------|----------------------------------------------------------------------------------------------------|
| Example Assignments<br>/ Labs  | <ul> <li>3 exercises total</li> <li>Poetry Remixer         <ul> <li>Embark on a creative journey to modify an existing poem using file I/O, list manipulation, and string methods.</li> </ul> </li> </ul> |

### Unit 10: Python in the Real World (1 week/ 5 hours)

Browse the full content of this unit at <a href="https://codehs.com/library/course/20333/module/28310">https://codehs.com/library/course/20333/module/28310</a>

| Objectives / Topics<br>Covered | <ul><li>Python in research, big data, and for creatives</li><li>Jupyter notebooks</li></ul>                                                                                   |
|--------------------------------|----------------------------------------------------------------------------------------------------|
| Example Assignments<br>/ Labs  | <ul> <li>4 exercises total</li> <li>Python in Research, Big Data, and For Creatives         <ul> <li>Explore how Python is used in various industries.</li> </ul> </li> </ul> |